# **Ho Ho Ho und Frohe Weihnachten!!!**

Damit auch euer Tisch wunderschön und weihnachtlich gestaltet ist, bringe ich euch heute tolle Plottdateien mit, mit denen ihr Untersetzer verschönern könnt.

## **Dafür benötigst du folgende Dinge**

- 1. Einen Plotter und das entsprechende Zubehör
- 2. Filz mit einer Stärke von ca. 4mm
- 3. mind. 2 unterschiedliche Folien Farben (nach oben hin sind natürlich keine Grenzen gesetzt)
- 4. Bügeleisen, Presse oder ähnliches
- 5. Schere
- 6. Kopierpapier oder stärkeres Papier

Wenn du diese Dinge bereit hast, können wir loslegen!

#### **Schritt 1: Dateien herunterladen und in das Programm hochladen**

Zunächst lädst du dir die Datei herunter und öffnest sie dann in deinem Programm mit dem dein Plotter arbeitet. Wenn du die Datei dann in dein Programm geladen hast, wollen wir diese nun weiterbearbeiten.

## **Schritt 2: Datei nach unseren Wünschen anpassen**

Zunächst passen wir die Datei in der Größe an. Das Größere Achteck sollte auf eine Breite von 12cm angepasst werden, falls die Datei diese Größe noch nicht hat. Somit ergibt sich für das kleinere Achteck eine Größe von 9cm. Die kleine Größe ist auf Schmale Gläser ausgelegt und die größere Variante für Tassen.

Natürlich ist aber auch hier eine Anpassung auf eure Wunschgröße möglich.

## **Schritt 3: Anpassen der Farben und Verbinden**

Nun wollen wir die Farben der Datei nach unseren Wünschen anpassen. Nachdem jedes Element unsere gewünschte Farbe erhalten hat, verbinden wir gleiche Farben miteinander, sodass die Elemente beim Schneiden ihre Position beibehalten und uns das Aufbügeln danach erleichtert.

## **Schritt 4: Schneiden**

Nun darf unser Plotter für uns arbeiten.

Für das Achteck wählt ihr Papier um euch eine Vorlage zu schneiden. Nutzt dazu am besten ein anderes Messer, als für eure Folien, damit dies nicht so schnell stumpf wird. Ist euer Plotter in der Lage den Filz zu schneiden, dann könnt ihr das natürlich auch direkt mit dem Plotter machen.

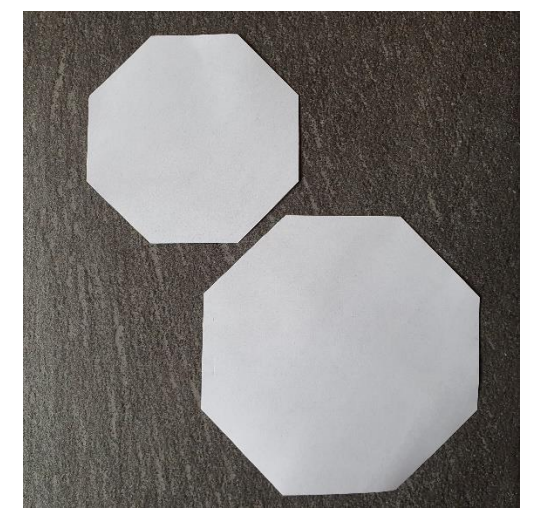

Die Folien schneidet ihr nach Herstellervorgaben und mit den Möglichkeiten eures Plotters aus.

Hat eurer Plotter alles geschnitten, ist eurer nächster Schritt das entgittern der Schnittteile.

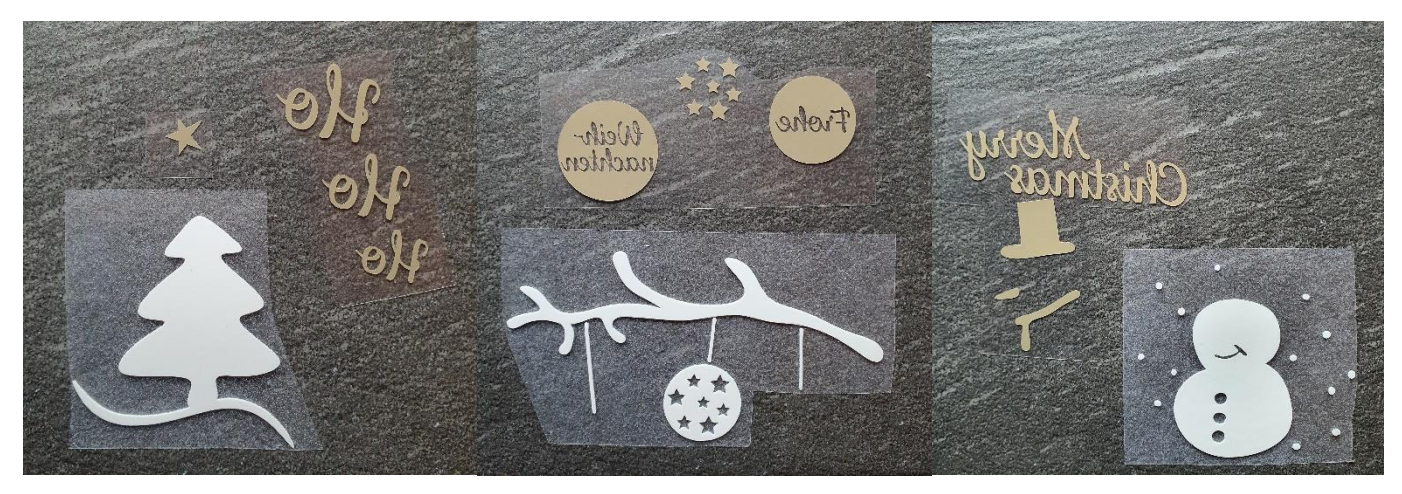

#### **Schritt 5: Filz zuschneiden und pressen**

Nun befinden wir uns in den Endzügen. Die Papiervorlagen könnt ihr nun auf dem Filz befestigen und drumherum schneiden oder z.B. einen Thermostift verwenden und drumherum zeichnen. Die Tinte verschwindet bei diesen Stiften wieder, sobald diese mit Wärme in Berührung kommen.

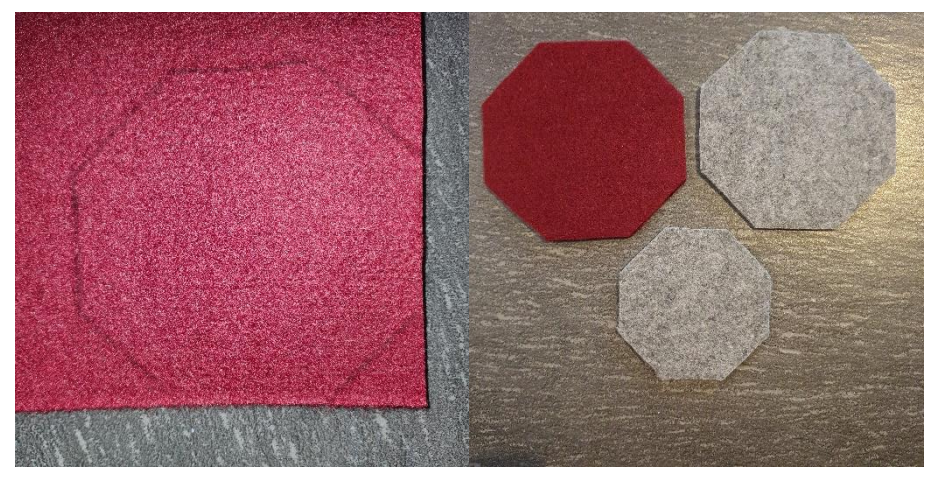

Abschließend müssen wir nur noch die Schnittteile aufpressen.

Dazu positionieren wir die Datei erstmal als "Ganzes" auf dem Filz, um die genauere Position bestimmen zu können.

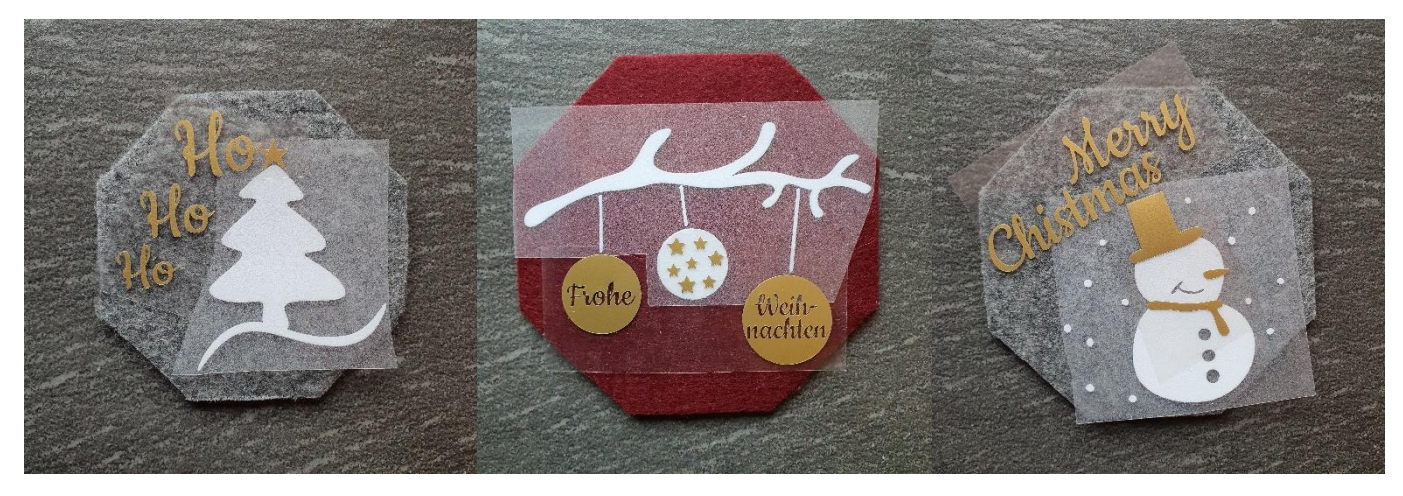

Danach pressen wir die einzelnen Ebenen auf den Filz nach Herstellerangaben auf. Am besten wird hier auch immer eine Lage Backpapier zwischen Presse und dem Rest gelegt, damit bereits aufgebrachte Folie nicht an der Presse kleben bleibt.

Ziehe die Schutzfolie ebenfalls nach Herstellerangaben ab, damit auch hier alles richtig funktioniert.

Wenn alle Lagen aufgebracht sind ist dein Untersetzer bereits fertiggestellt.

#### **Als kleiner Tipp:**

Möchtest du ein ganzes Tischset erstellen, kannst du die Dateien natürlich auch auf Platzdeckchen und andere Elemente pressen. Somit kannst du dir deinen ganz individuellen Weihnachtstisch zaubern.

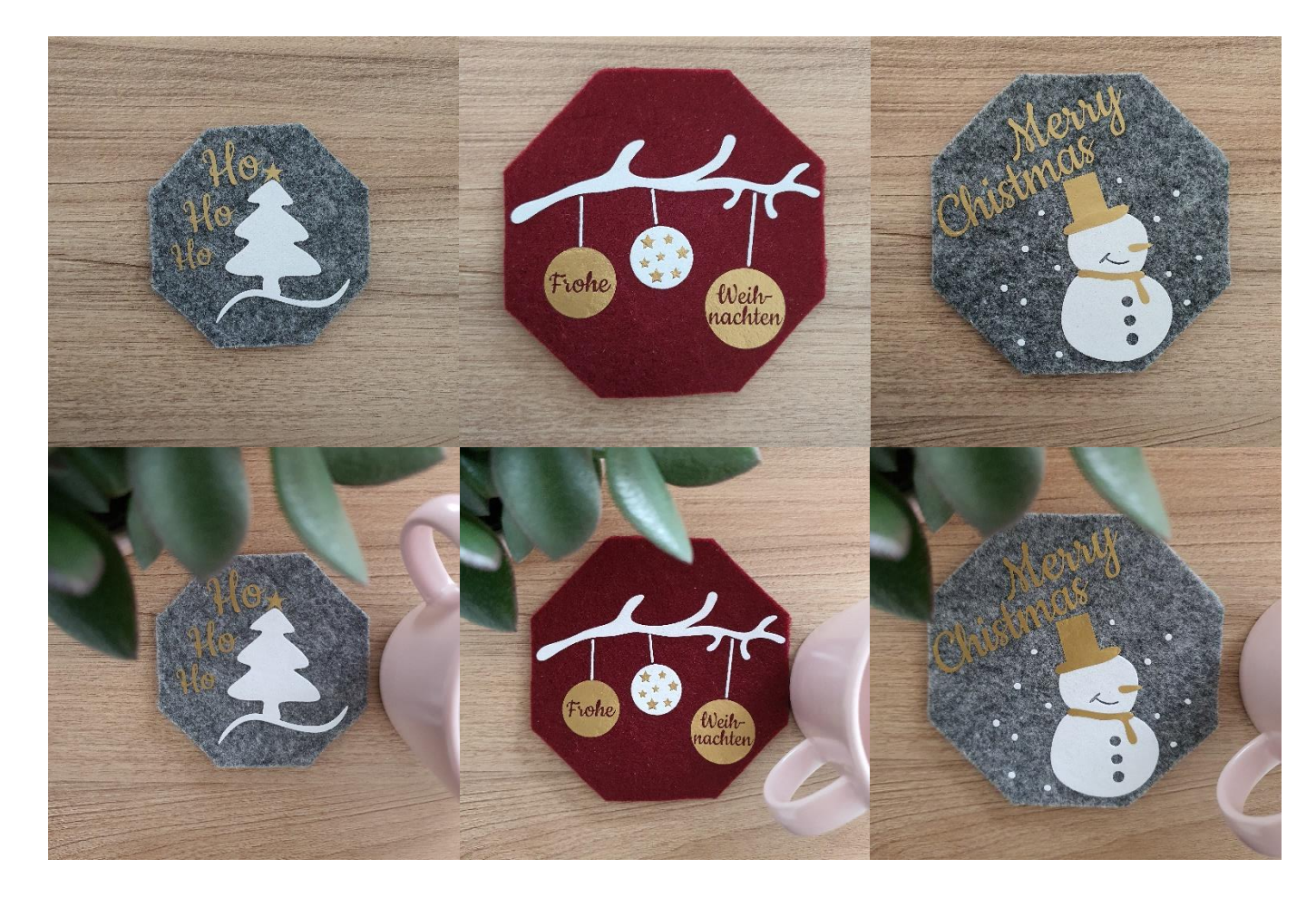

Ich wünsche dir viel Spaß beim Nachmachen und viel Freude mit deinen neuen Untersetzern!